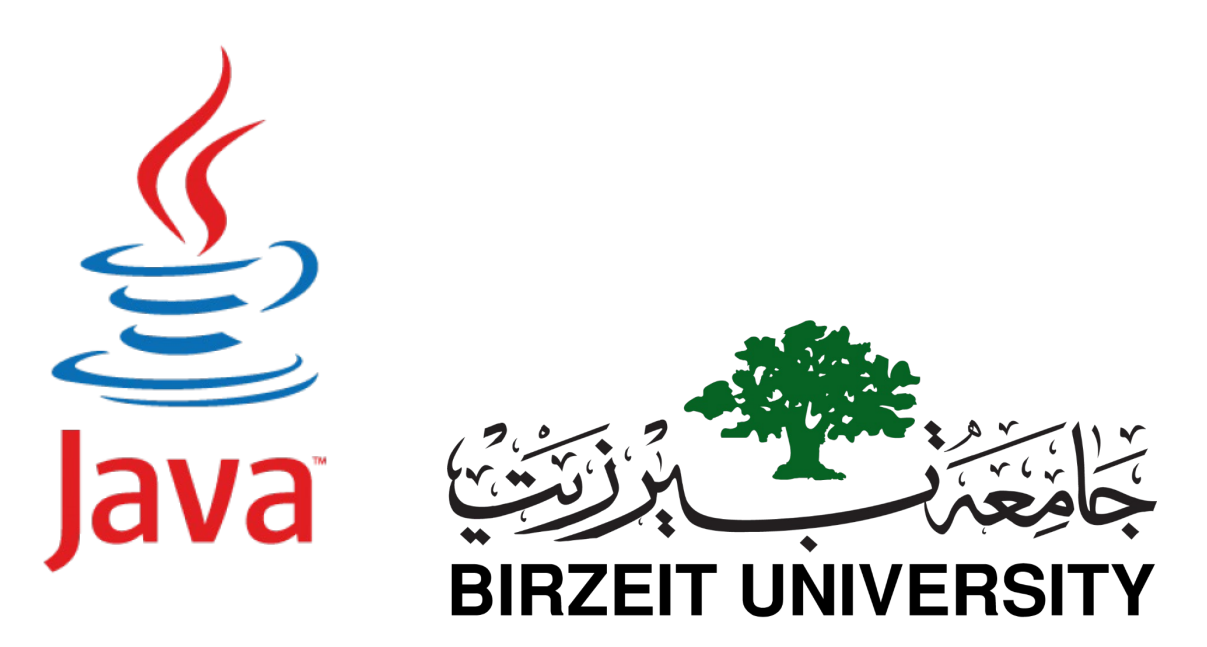

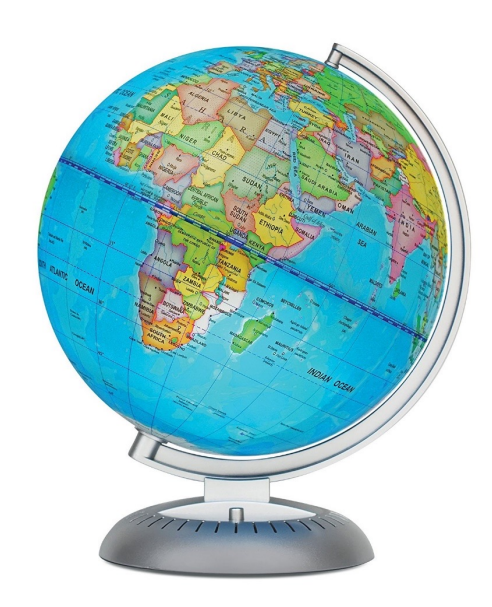

#### **COMPUTER SCIENCE DEPARTMENT FACULTY OF**

#### **ENGINEERING AND TECHNOLOGY**

#### **ADVANCED PROGRAMMING COMP2311**

**Instructor :Murad Njoum Office : Masri322**

### Chapter 13 Abstract Classes and Interfaces

#### **Abstract Classes and Methods**

- v An **abstract class** is a c[lass that is](http://contribute.geeksforgeeks.org/overriding-in-java/) declared
- $\checkmark$  An abstract method is a method that is de implementation.
- v An abstract class **may or may not have all** of them can be concrete methods
- $\checkmark$  A method defined abstract must always b subclass, thus making overriding compuls make subclass itself abstract.
- $\checkmark$  Any class that contains **one or more abstract** must also be **declared with abstract key**
- v There can be **no object of an abstract** of abstract class **can not be directly** instan

*new operator*.

v An abstract class can have **parametrize default constructor** is always present in

There are situations in which we will want to define a superclass given **abstraction without providing a complete implementation** sometimes we will want to create a superclass that only defines be shared by all of its subclasses, **leaving it to each subclass to** 

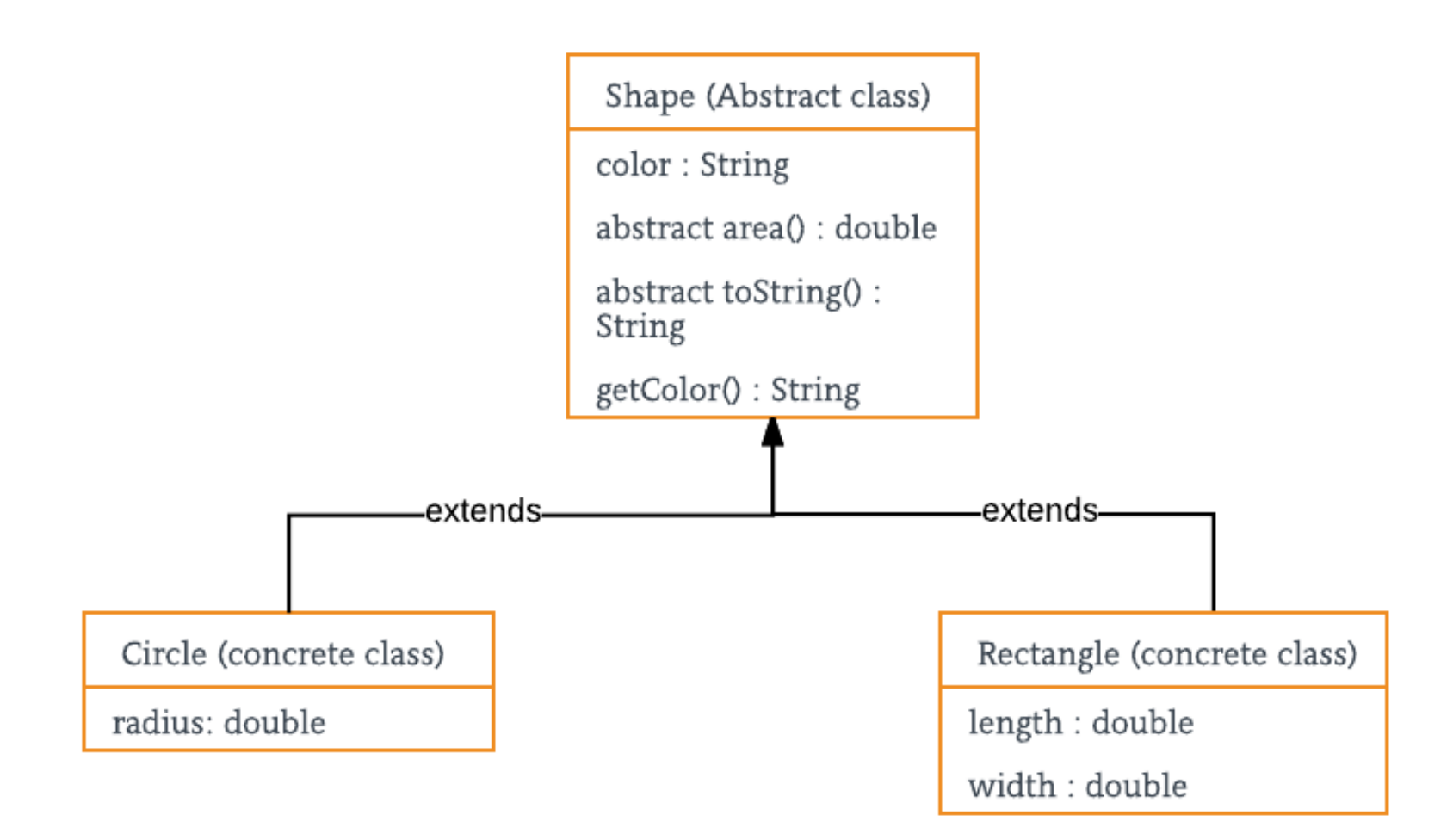

#### **abstract class** Shape

String color;

{

}

}

```
// these are abstract methods 
abstract double area();
public abstract String toString();
```

```
// abstract class can have constructor 
public Shape(String color) { 
  System.out.println("Shape constructor called"); 
  this.color = color; 
}
```

```
// this is a concrete method 
public String getColor() { 
  return color;
```

```
class Circle extends Shape 
{ 
  double radius;
```
}

**public** Circle(String color,**double** radius) {

```
// calling Shape constructor 
super(color); 
System.out.println("Circle constructor called"); 
this.radius = radius;
```

```
@Override
double area() { 
  return Math.PI * Math.pow(radius, 2); 
}
```

```
@Override
public String toString() { 
  return "Circle color is " + super.color +
            "and area is : " + area();
}
```
**class** Rectangle **extends** Shape{ **double** length; **double** width;

**public** Rectangle(String color,**double** length,**double** width) { // calling Shape constructor **super**(color); System.out.println("Rectangle constructor called"); **this**.length = length; **this**.width = width; }

```
@Override
double area() { 
  return length*width; 
}
```
}

@Override **public** String toString() { **return** "Rectangle color is " + **super**.color + "and area is : " + area(); }

#### **public class** Test

{

{

}

}

**public static void** main(String[] args)

```
Shape s1 = new Circle("Red", 2.2); 
Shape s2 = new Rectangle("Yellow", 2, 4);
```
System.out.println(s1.toString()); System.out.println(s2.toString());

Shape constructor called Circle constructor called Shape constructor called Rectangle constructor called Circle color is Red and area is : 15.205308443374602 Rectangle color is Yellow and area is : 8.0

Instructor :Murad Njoum

### Abstract Classes and Abstract Methods

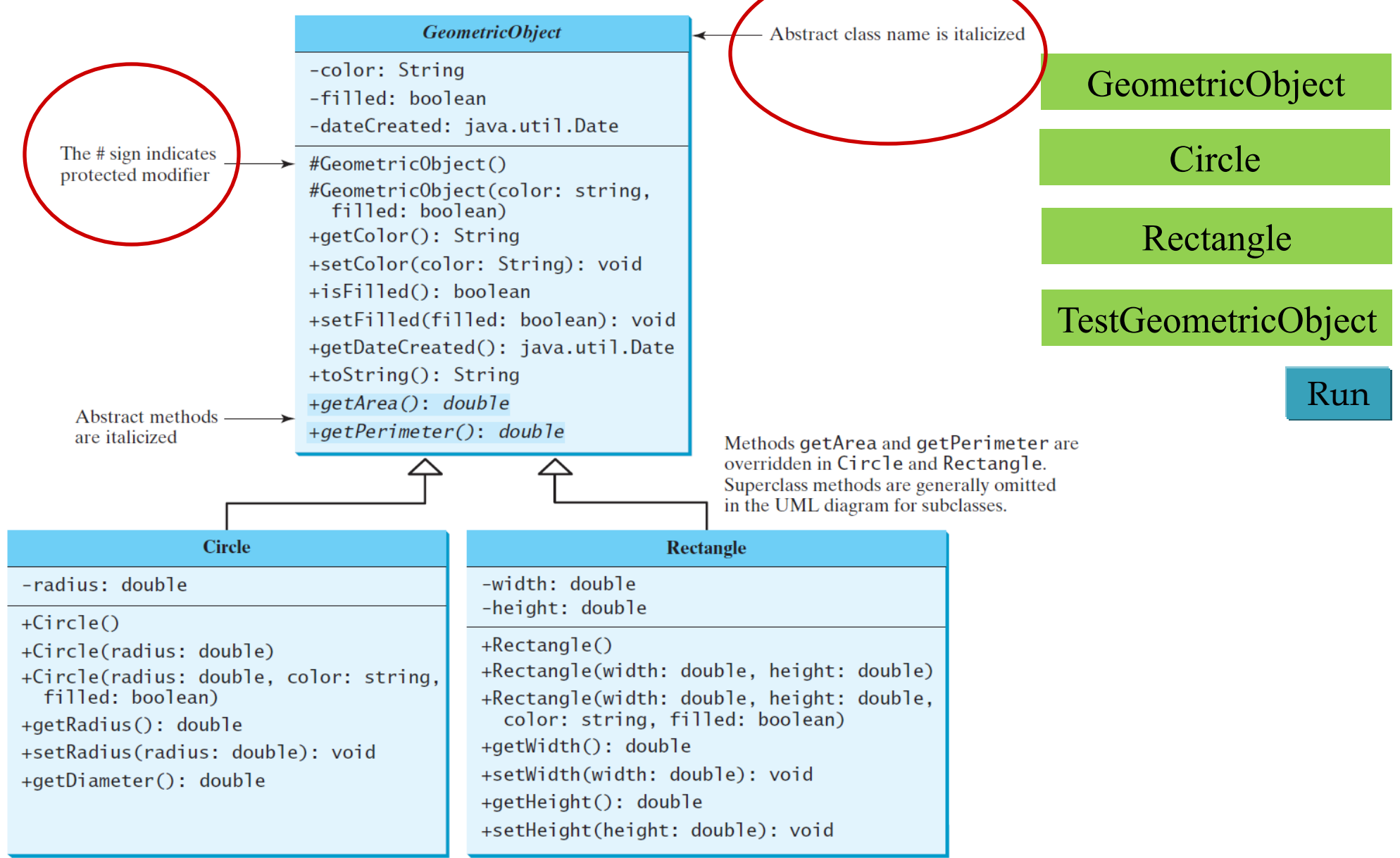

#### **Encapsulation vs Data Abst**

1. Encapsulation is data hiding (information hiding hiding(**implementation hiding**).

2. While encapsulation groups together data and data, *data abstraction deals with exposing the int* hiding the details of implementation.

#### **Advantages of Abstract**

1.It reduces the complexity of viewing the things. 2. Avoids code duplication and increases reusability 3. Helps to increase security of an application or p details are provided to the user.

## abstract method in abstract class

- $\checkmark$  An abstract method **cannot be contained in a non abstract class**.
- $\checkmark$  If a subclass of an abstract superclass does not implement all the abstract methods, **the subclass must be defined abstract**.
- $\checkmark$  In other words, in a **non abstract subclass extended from an abstract class**, all the abstract methods must be implemented, even if they are not used in the subclass.

# object cannot be created from abstract class

An abstract class **cannot be instantiated** using the new operator, **but you can still define its constructors**, which are invoked in the constructors of its subclasses. For instance, the constructors of **GeometricObject are invoked** in the **Circle class** and the **Rectangle class**.

## abstract class without abstract method

A class that contains abstract methods must be abstract. However, it is possible to define an abstract class that contains no abstract methods.

In this case, you cannot create instances of the class using the new operator. This class is used as a base class for defining a new subclass.

# superclass of abstract class may be concrete

A subclass **can be abstract** even if its **superclass is concrete**. For example, the **Object class is concrete**, but its subclasses, such as GeometricObject, may be abstract.

# concrete method overridden to be abstract

A subclass can **override a method** from its superclass to define it abstract. This is rare, but useful when the implementation of the method **in the superclass becomes invalid in the subclass**. In this case, the subclass must be defined abstract.

This class must be defined as abstract if you want to hide implementation of method in superclass (A)

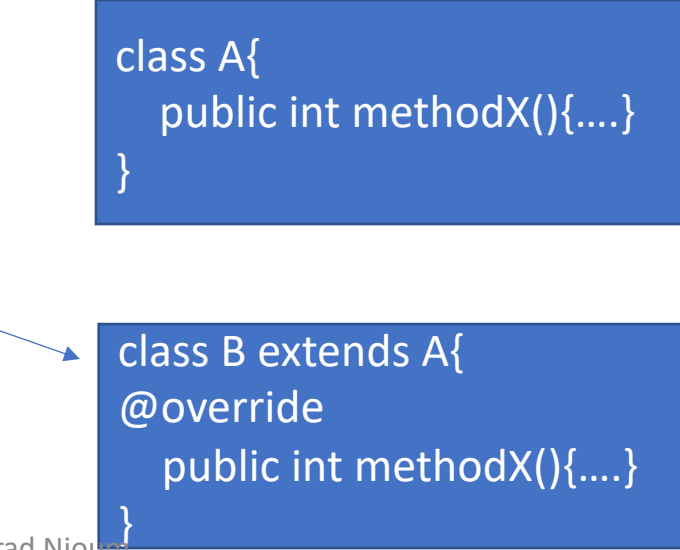

## abstract class as type

You cannot create an instance from an abstract class using the new operator, but an abstract class can be **used as a data type**. Therefore, the following statement, which creates an array whose elements are of GeometricObject type, is correct.

GeometricObject[] geo = new GeometricObject[10];

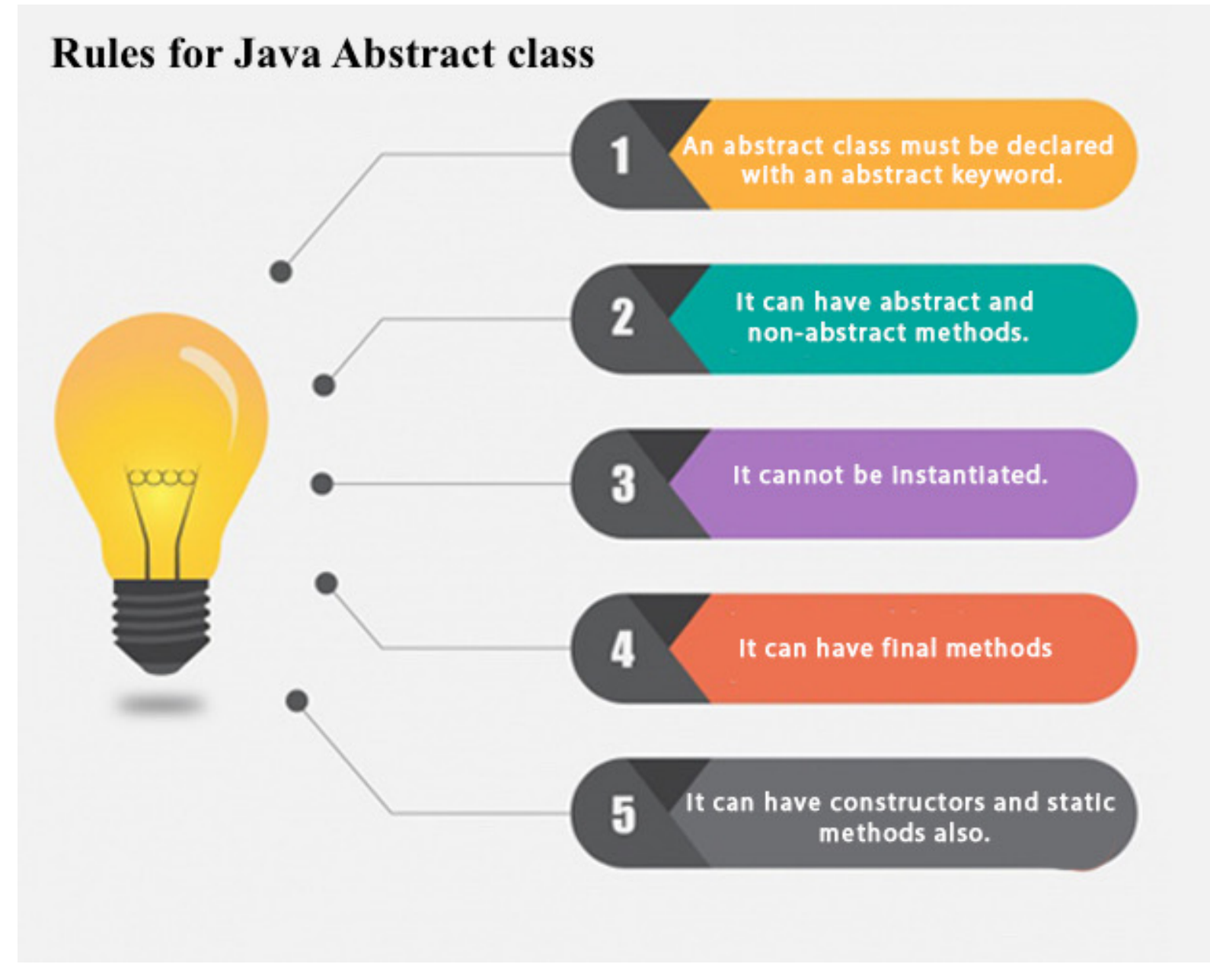

Instructor :Murad Njoum

## Case Study: the Abstract Number Class

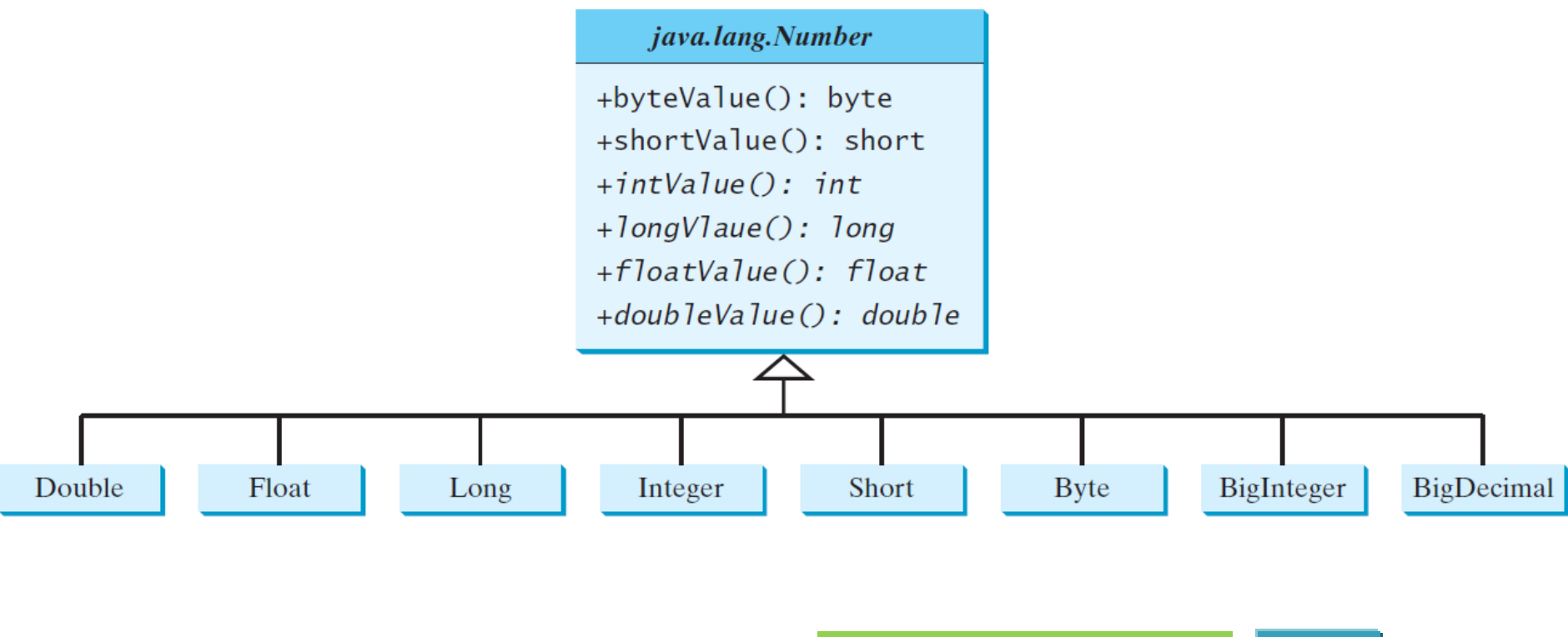

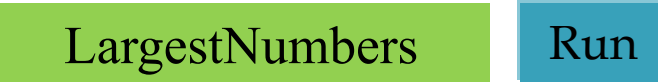

## The Abstract Calendar Class and Its GregorianCalendar subclass

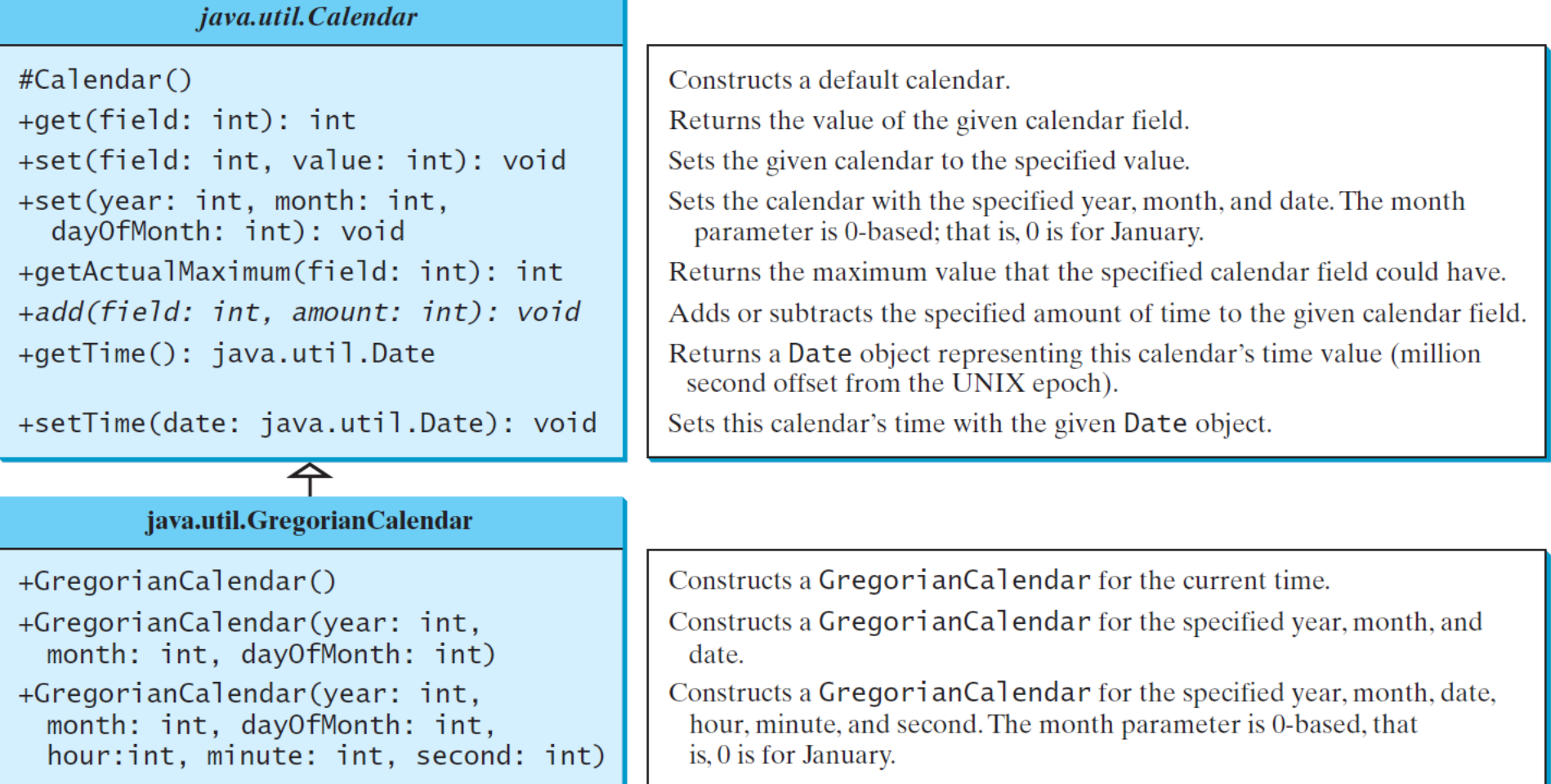

The Abstract Calendar Class and Its GregorianCalendar subclass

**\*An instance of java.util.Date represents a specific instant in time with** millisecond precision.

- **<sup>◆</sup> java.util.Calendar is an abstract base class for extracting detailed** information such as year, month, date, hour, minute and second from a Date object.
- ❖ Subclasses of Calendar can implement specific calendar systems such as **Gregorian** calendar, **Lunar** Calendar and **Jewish** calendar.
- **V** Currently, java.util.GregorianCalendar for the Gregorian calendar is supported in the Java API.

# The GregorianCalendar Class

 $\checkmark$  You can use new GregorianCalendar() to construct a default GregorianCalendar with the current time

üuse new **GregorianCalendar(year, month, date)** to construct a GregorianCalendar with the specified year, month, and date.

 $\checkmark$  The month parameter is **0-based, i.e., 0 is for January**.

## The get Method in Calendar Class

The get(int field) method defined in the Calendar class is useful to extract the date and time information from a Calendar object. The fields are defined as constants, as shown in the following.

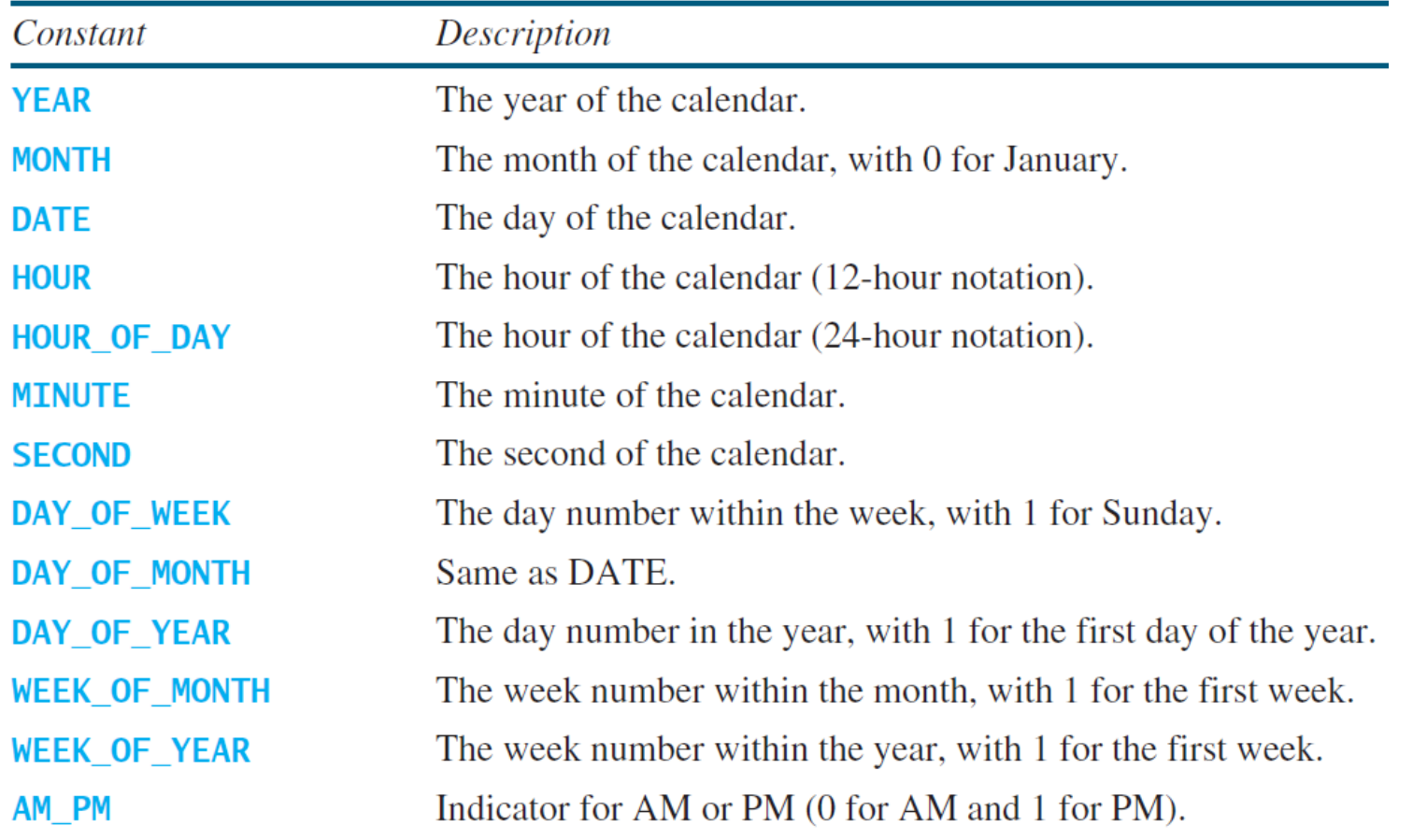

Instructor :Murad Njoum 20

#### **import java.util.\*;**

```
public class TestCalendar {
```

```
public static void main(String[] args) {
```
// Construct a Gregorian calendar for the current date and time Calendar calendar = **new GregorianCalendar();**

System.*out.println("Current time is " + new Date());* System.*out.println("YEAR: " + calendar.get(Calendar.YEAR));* System.*out.println("MONTH: " + calendar.get(Calendar.MONTH));* System.*out.println("DATE: " + calendar.get(Calendar.DATE));* System.*out.println("HOUR: " + calendar.get(Calendar.HOUR));* System.*out.println("HOUR\_OF\_DAY: " +*  calendar.get(Calendar.*HOUR\_OF\_DAY));* System.*out.println("MINUTE: " + calendar.get(Calendar.MINUTE));* System.*out.println("SECOND: " + calendar.get(Calendar.SECOND));* System.*out.println("DAY\_OF\_WEEK: " +* 

```
calendar.get(Calendar.DAY_OF_WEEK));
```
Current time is Sun Apr 07 21:59:21 IDT 2019 YEAR: 2019 MONTH: 3 (month 4) DATE: 7 HOUR: 9 HOUR\_OF\_DAY: 21 MINUTE: 59 SECOND: 21 DAY OF WEEK: 1 (Sunday), ( Saturday :7) DAY OF MONTH: 7 (Date) DAY OF YEAR: 97 (from beginning of year) WEEK OF MONTH: 2 (second week of month) WEEK OF YEAR: 15 (#week from beginning of year) AM\_PM: 1 December 25, 1997 is a Thursday

```
System.out.println("DAY_OF_MONTH: " + 
      calendar.get(Calendar.DAY_OF_MONTH));
    System.out.println("DAY_OF_YEAR: " + 
      calendar.get(Calendar.DAY_OF_YEAR));
    System.out.println("WEEK_OF_MONTH: " + 
      calendar.get(Calendar.WEEK_OF_MONTH));
    System.out.println("WEEK_OF_YEAR: " + 
      calendar.get(Calendar.WEEK_OF_YEAR));
    System.out.println("AM_PM: " + calendar.get(Calendar.AM_PM));
```

```
// Construct a calendar for December 25, 1997
   Calendar calendar1 = new GregorianCalendar(1997, 11, 25);
   String[] dayNameOfWeek = {"Sunday", "Monday", "Tuesday", 
"Wednesday", 
        "Thursday", "Friday", "Saturday"};
   System.out.println("December 25, 1997 is a " + 
      dayNameOfWeek[calendar1.get(Calendar.DAY_OF_WEEK) - 1]);
  }
```
}

### Java and Multiple Inheritance

- **\*** Multiple Inheritance is a feature of object oriented concept, where a class can inherit properties of more than one parent class.
- **\*** The problem occurs when there exist methods with same signature in both the super classes and subclass.
- ❖ On calling the method, the compiler cannot determine which class method to be called and even on calling which class method gets the priority

### **Does Java support Multiple Inheritance?**

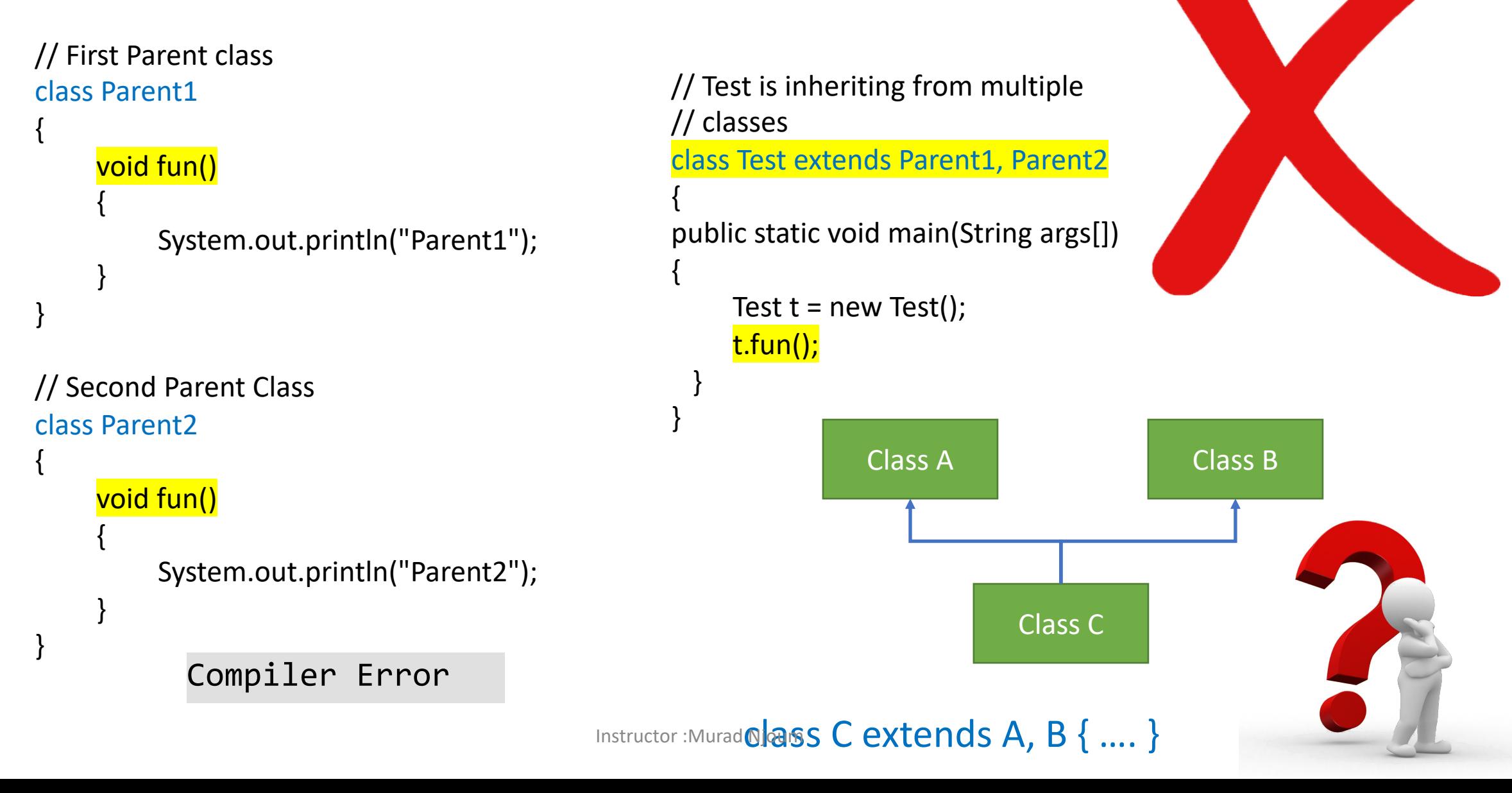

```
The Diamond Problem: GrandParent
                                                              / \quad \backslash/ \quad \backslashParent1 Parent2
                                                             \setminus\setminusTest
  // A Grand parent class in diamond 
  class GrandParent
   { 
       void fun()
        { 
             System.out.println("Grandparent"); 
        } 
   } 
  // First Parent class 
  class Parent1 extends GrandParent
   { 
       void fun()
        { 
             System.out.println("Parent1"); 
        } 
   } 
                                                                                // Second Parent Class 
                                                                                class Parent2 extends GrandParent
                                                                                 { 
                                                                                      void fun()
                                                                                      { 
                                                                                           System.out.println("Parent2"); 
                                                                                      } 
                                                                                 } 
                                                                                // Error : Test is inheriting from multiple 
                                                                                // classes 
                                                                                 class Test extends Parent1, Parent2
                                                                                 { 
                                                                                public static void main(String args[]) 
                                                                                 { 
                                                                                      Test t = new Test();
                                                                                     t.fun(); 
                                                                                 } 
                                                                                 }
```
## **Simplicity –**

- Multiple inheritance is not supported by Java using classes, handling the complexity that causes due to multiple inheritance is very complex.
- It creates problem during various operations like casting, constructor chaining etc and the above all reason is that there are very few scenarios on which we actually need multiple inheritance, so better to omit it for keeping the things simple and straightforward.

### **How are above problems handled for Default**

- ❖ Java 8 supports default methods where in default implementation of methods.
- ❖ And a class can implement two or more in
- $\div$  In case both the implemented interfaces with same method signature, the implement explicitly specify which default method is override the default method.

## Interfaces

- An interface is a way to describe what classes should do, without specifying how they should do it.
- It is **not a class** but a set of requirements for classes that want to conform to the interface.

What is an **interface**? Why is an **interface** useful?

An interface is a class like construct that contains only constants and abstract methods.

In many ways, an interface is similar to an abstract class, but the intent of an interface is to specify common behavior for objects.

For example, you can specify that the objects are comparable, edible, cloneable using appropriate **interfaces**.

# Define an Interface

To distinguish an interface from a class, Java uses the following syntax to define an interface:

```
public interface InterfaceName { 
  constant declarations;
  abstract method signatures;
}
```

```
Example:
```

```
public interface Edible {
  /** Describe how to eat */
  public abstract String howToEat();
}
```
## Interface is a Special Class

- ØAn interface is treated like a special class in Java.
- **Each interface is compiled into a separate bytecode file, just** like a regular class.
- ØLike an abstract class, you cannot create an instance from an interface using the new operator, but in most cases you can use an interface more or less the same way you use an abstract class.
- ØFor example, you can use an interface as a **data type** for a variable, as the result of casting, and so on.

## Example

You can now use the Edible interface to specify whether an object is edible. This is accomplished by letting the class for the object implement this interface using the **implements** keyword. For example, the classes Chicken and Fruit implement the Edible interface (See TestEdible).

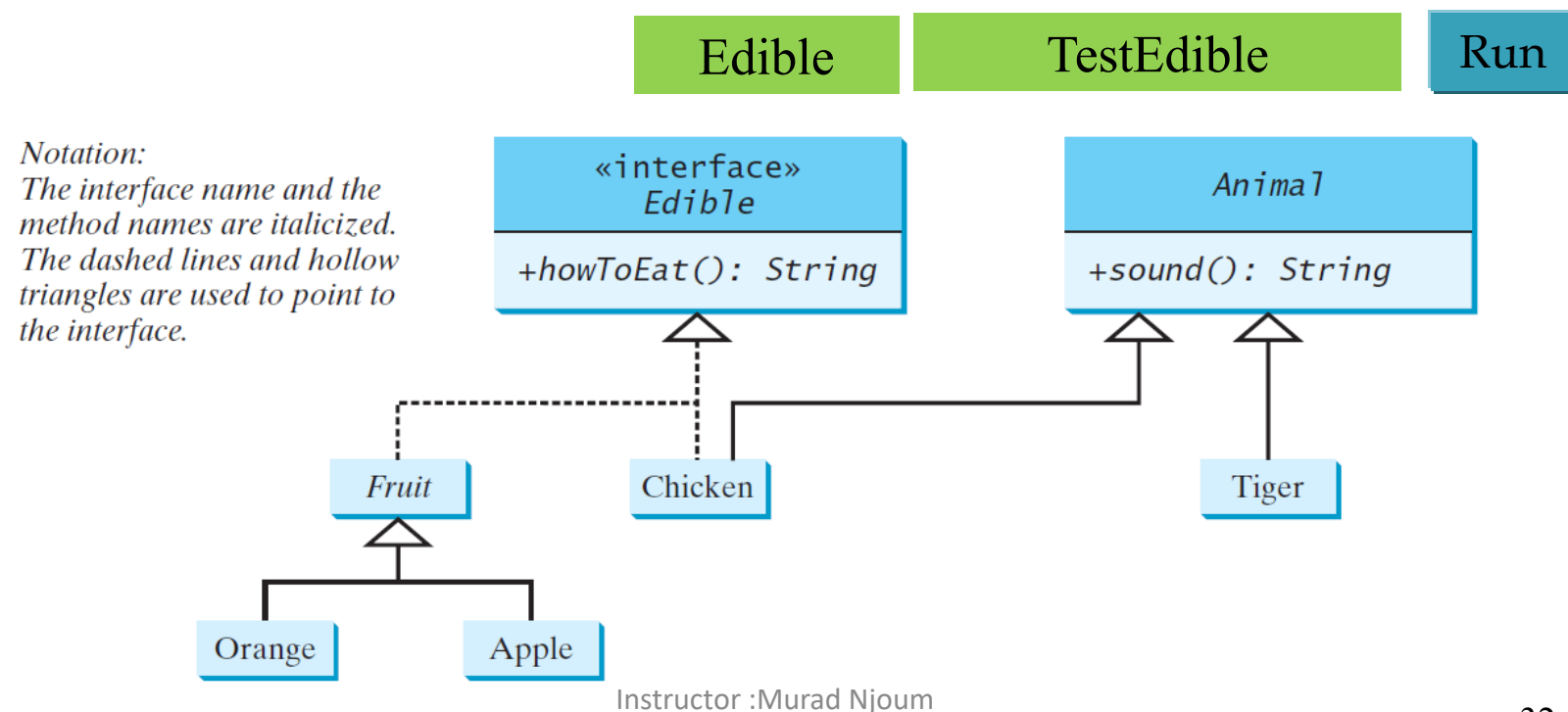

## Omitting Modifiers in Interfaces

All data fields are public final static and all methods are public abstract in an interface. For this reason, these modifiers can be omitted, as shown below:

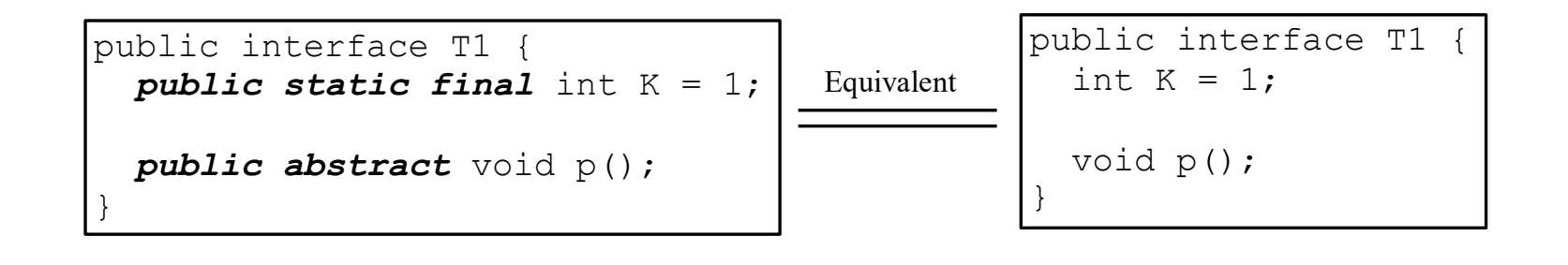

A constant defined in an interface can be accessed using syntax InterfaceName.CONSTANT\_NAME (e.g., T1.K).

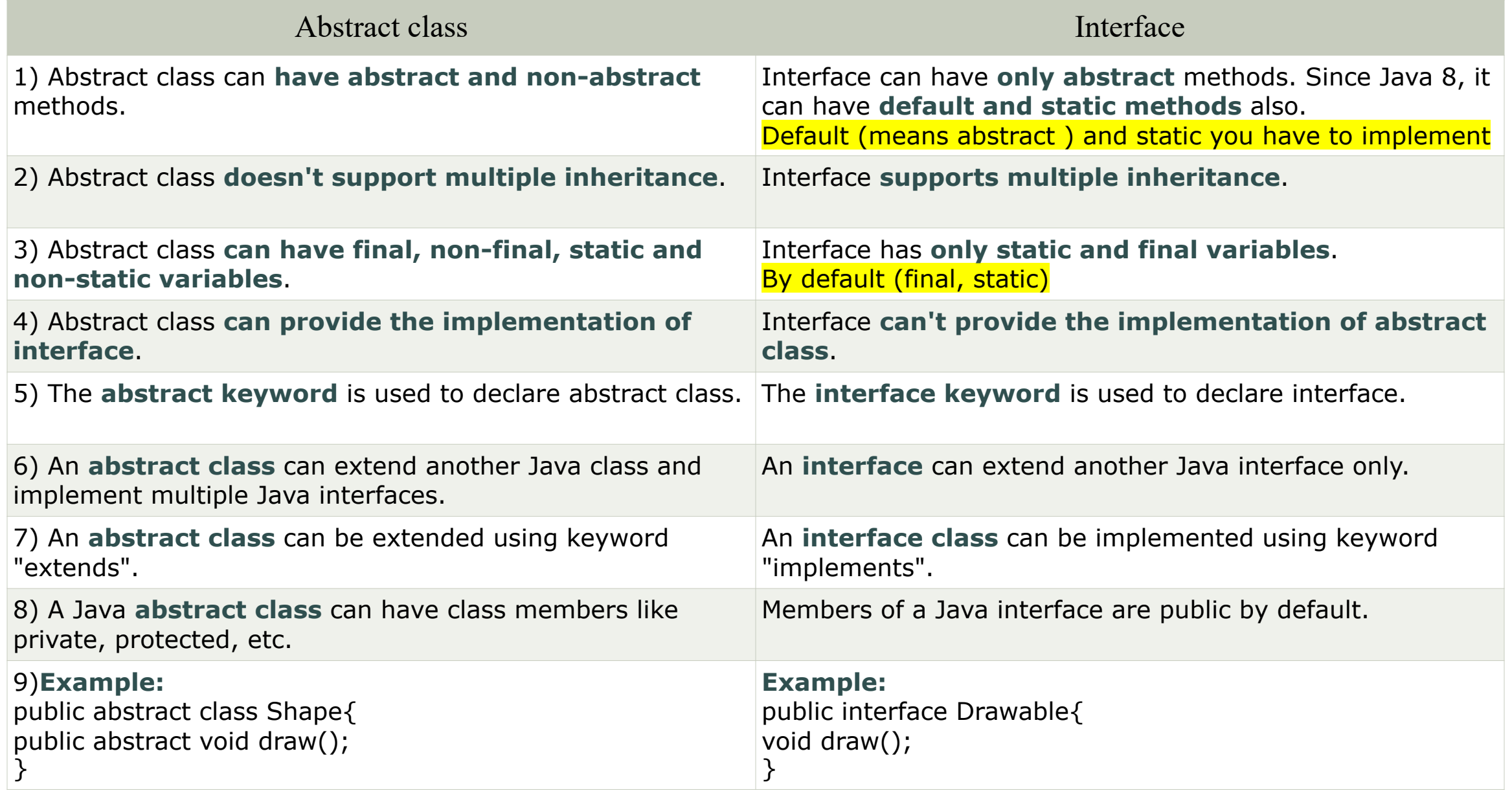

Note: Data members means static data fields or static methods Instructor :Murad Njoum

```
public interface testInterface {
 int x=5; //by default it's public static final
public static int methodX() {return 0;}
int X(); //by default it's abstracted method
}
```
**public class testinter implements testInterface {**

```
public static void main(String[] args) {
```

```
System.out.print(testInterface.methodX());
 //output is zero
}
```

```
public int X() {
// just test override method of interface 
return 0;
}
}
```
## Example: The Comparable Interface

```
// This interface is defined in 
// java.lang package
package java.lang;
```

```
public interface Comparable<E> {
  public int compareTo(E o);
}
```
## Example

- 1 System.out.println(**new** Integer(**3**).compareTo(**new** Integer(**5**)));
- 2 System.out.println(**"ABC"**.compareTo(**"ABE"**));
- 3 java.util.Date date1 =  $new$  java.util.Date(2013, 1, 1);
- 4 java.util.Date date2 = **new** java.util.Date(**2012**, **1**, **1**);
- 5 System.out.println(date1.compareTo(date2));

# The toString, equals, and hashCode Methods

 $\checkmark$  Each wrapper class overrides the toString, equals, and hashCode methods defined in the Object class.

 $\checkmark$  Since all the numeric wrapper classes and the Character class **implement** the Comparable interface, the compareTo method is implemented in these classes.

## Integer and BigInteger Classes

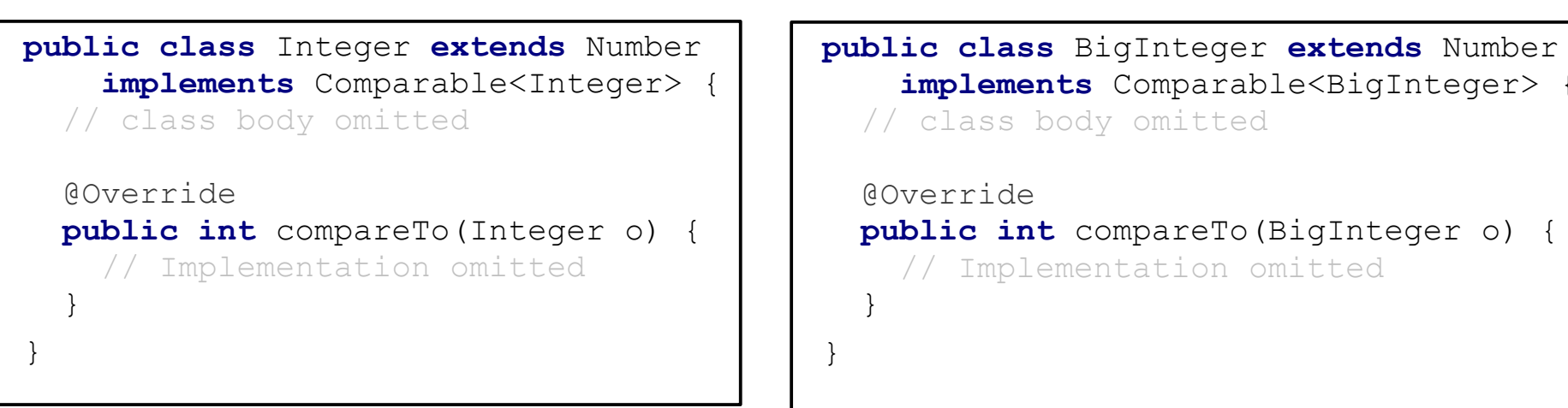

# String and Date Classes

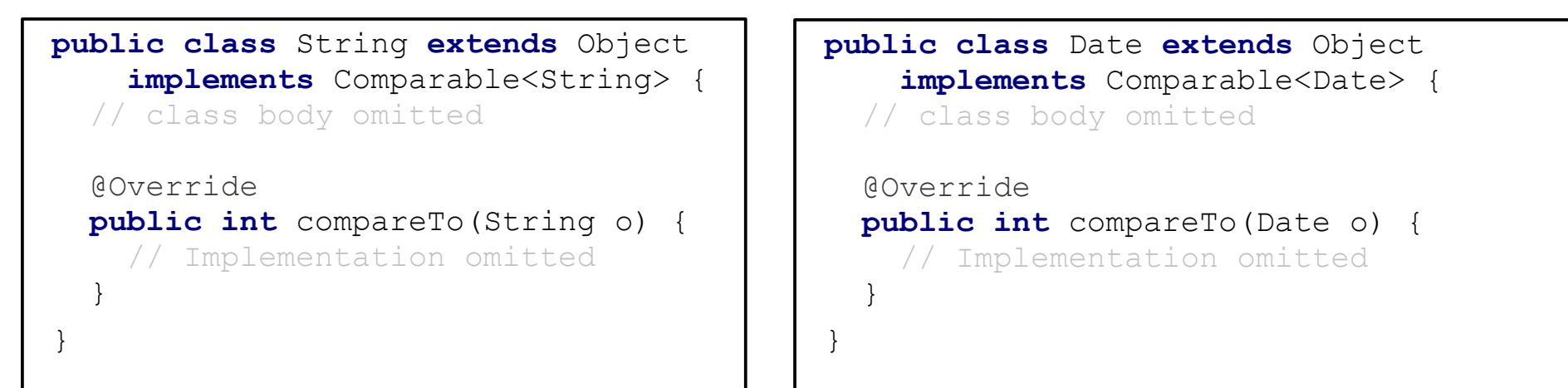

## Generic sort Method

Let **n** be an **Integer** object, **s** be a **String** object, and **d** be a **Date** object. All the following expressions are **true**.

- n **instanceof** Integer
- n **instanceof** Object
- n **instanceof** Comparable

s **instanceof** String

s **instanceof** Object

s **instanceof** Comparable

d **instanceof** java.util.Date

d **instanceof** Object

d **instanceof** Comparable

The java.util.Arrays.sort(array) method requires that the elements in an array are instances of Comparable<E>.

SortComparableObjects Run

## Defining Classes to Implement Comparable

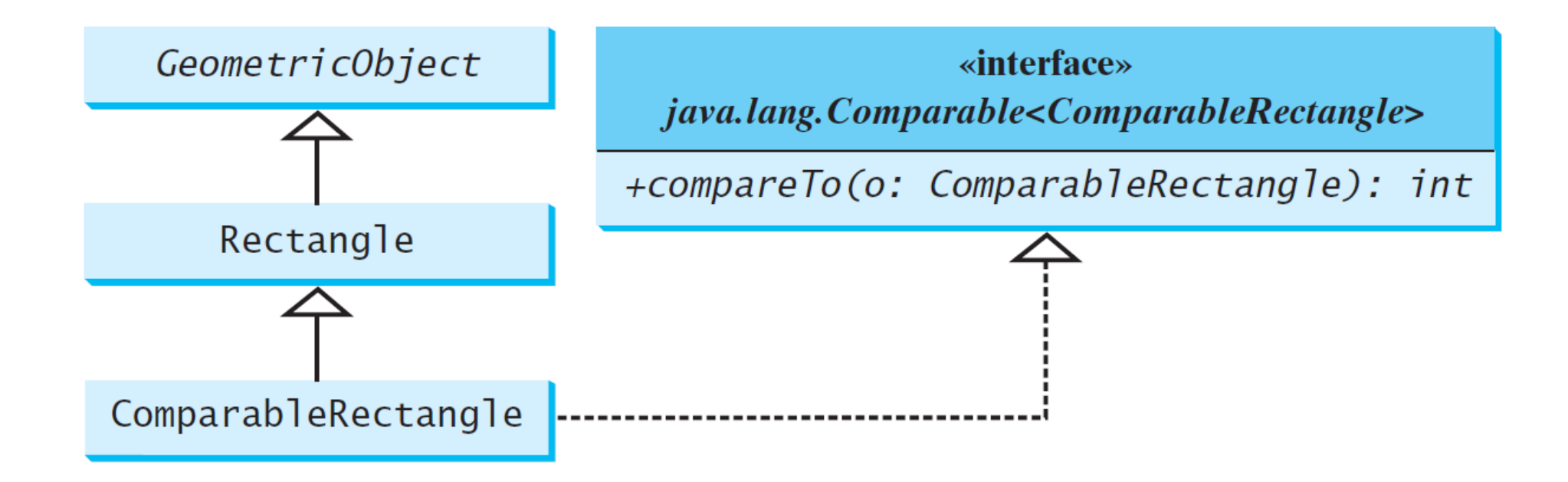

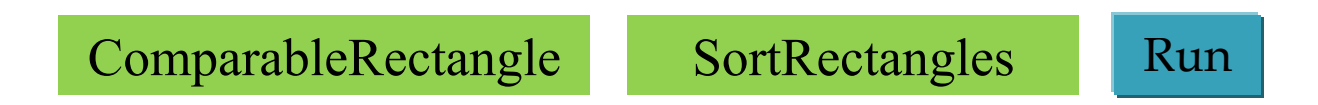

```
public class ComparableRectangle extends Rectangle 
   implements Comparable<ComparableRectangle> {
 /** Construct a ComparableRectangle with specified properties */
 public ComparableRectangle(double width, double height) {
   super(width, height);
  }
```

```
@Override // Implement the compareTo method defined in Comparable 
public int compareTo(ComparableRectangle o) {
  if (getArea() > o.getArea())
    return 1;
  else if (getArea() < o.getArea())
    return -1;
  else
    return 0;
}
```

```
@Override // Implement the toString method in GeometricObject
public String toString() {
  return "Width: " + getWidth() + " Height: " + getHeight() +
    " Area: " + getArea();
}
```

```
public class SortRectangles {
 public static void main(String[] args) {
   ComparableRectangle[] rectangles = {
      new ComparableRectangle(3.4, 5.4), 
      new ComparableRectangle(13.24, 55.4),
      new ComparableRectangle(7.4, 35.4),
      new ComparableRectangle(1.4, 25.4)};
    java.util.Arrays.sort(rectangles);
   for (Rectangle rectangle: rectangles) {
      System.out.print(rectangle + " "); 
      System.out.println();
    }
  }
}
```
## The **Cloneable** Interfaces

 $\Box$  Marker Interface: An empty interface.

- q A marker interface **does not contain constants or methods**.
- It is used to denote that a **class possesses** certain desirable properties.
- q A class that implements the **Cloneable interface** is marked cloneable, and its objects can be cloned using the **clone()**  method defined in the **Object** class.

```
package java.lang;
public interface Cloneable { 
}
```
## Examples

Many classes (e.g., Date and Calendar) in the Java library implement Cloneable. Thus, the instances of these classes can be cloned. For example, the following code

```
Calendar calendar = new GregorianCalendar(2003, 2, 1);
Calendar calendarCopy = (Calendar)calendar.clone();
```

```
System.out.println("calendar == calendarCopy is " +
  (calendar == calendarCopy));
```

```
System.out.println("calendar.equals(calendarCopy) is " +
  calendar.equals(calendarCopy));
```
displays

**calendar == calendarCopy is false calendar.equals(calendarCopy) is true**

## Implementing Cloneable Interface

To define a custom class that implements the Cloneable interface, the class must override the clone() method in the Object class. The following code defines a class named House that implements Cloneable and Comparable.

```
public class House implements Cloneable, 
Comparable<House> {
 private int id;
 private double area;
 private java.util.Date whenBuilt;
 public House(int id, double area) {
   this.id = id;
    this.area = area;
    whenBuilt = new java.util.Date();
  }
 public int getId() {
    return id;
  }
 public double getArea() {
    return area;
  }
 public java.util.Date getWhenBuilt() {
    return whenBuilt;
  }
```

```
@Override /** Override the protected clone 
method defined in the Object class, and 
strengthen its accessibility */
  public Object clone() {
    try {
      return super.clone();
    }
    catch (CloneNotSupportedException ex) {
      return null;
    }
  }
```

```
@Override // Implement the compareTo method 
defined in Comparable
  public int compareTo(House o) {
    if (area > o.area)
      return 1;
    else if (area < o.area)
      return -1;
    else
      return 0;
  } 
}
```

```
Instructor :Murad Njoum
```
## Shallow vs. Deep Copy

House house1 = new House(1, 1750.50);

House house $2 = (House)$ house1.clone();

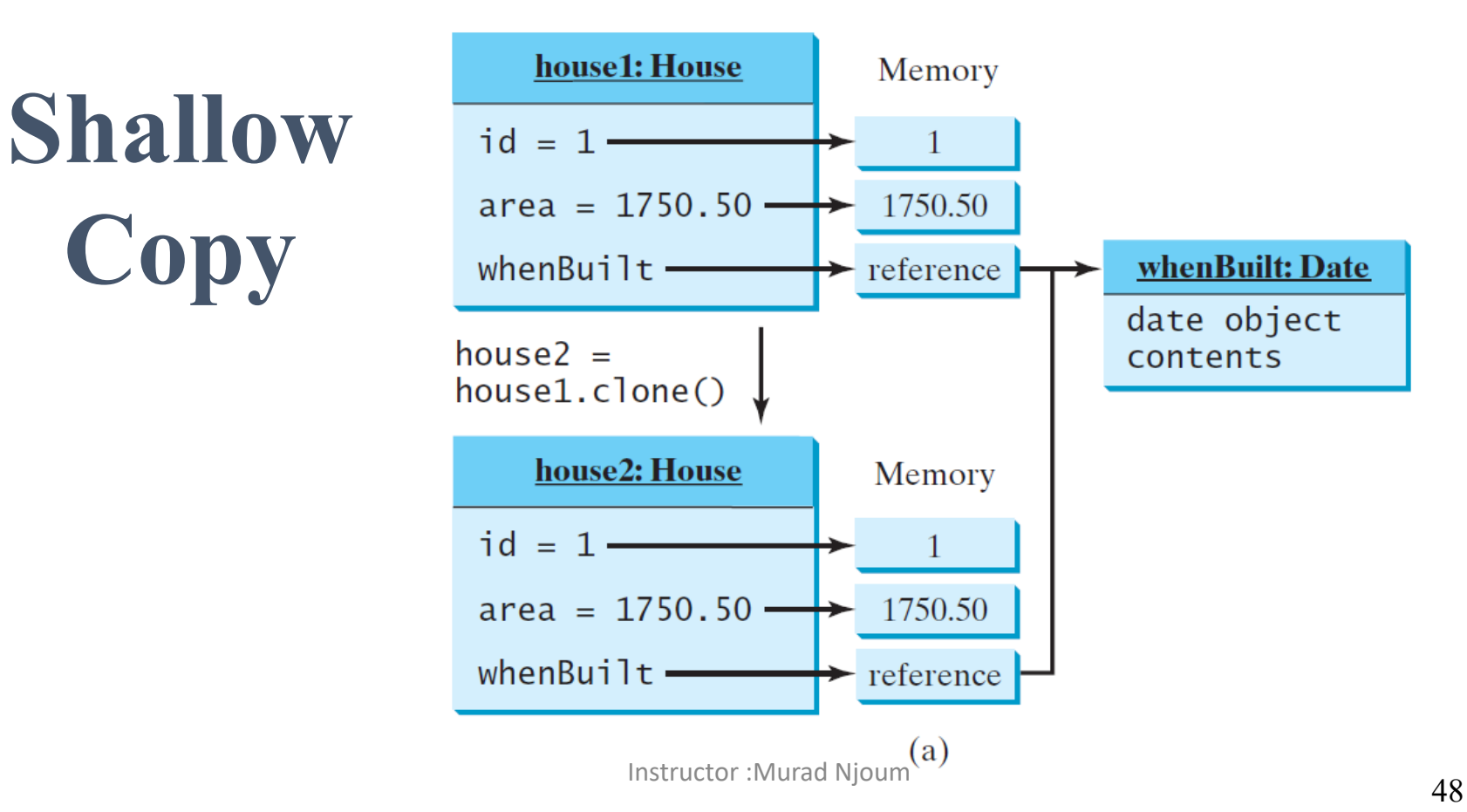

## Shallow vs. Deep Copy

House house $1 = new House(1, 1750.50);$ 

House house $2 = (House)$ house1.clone();

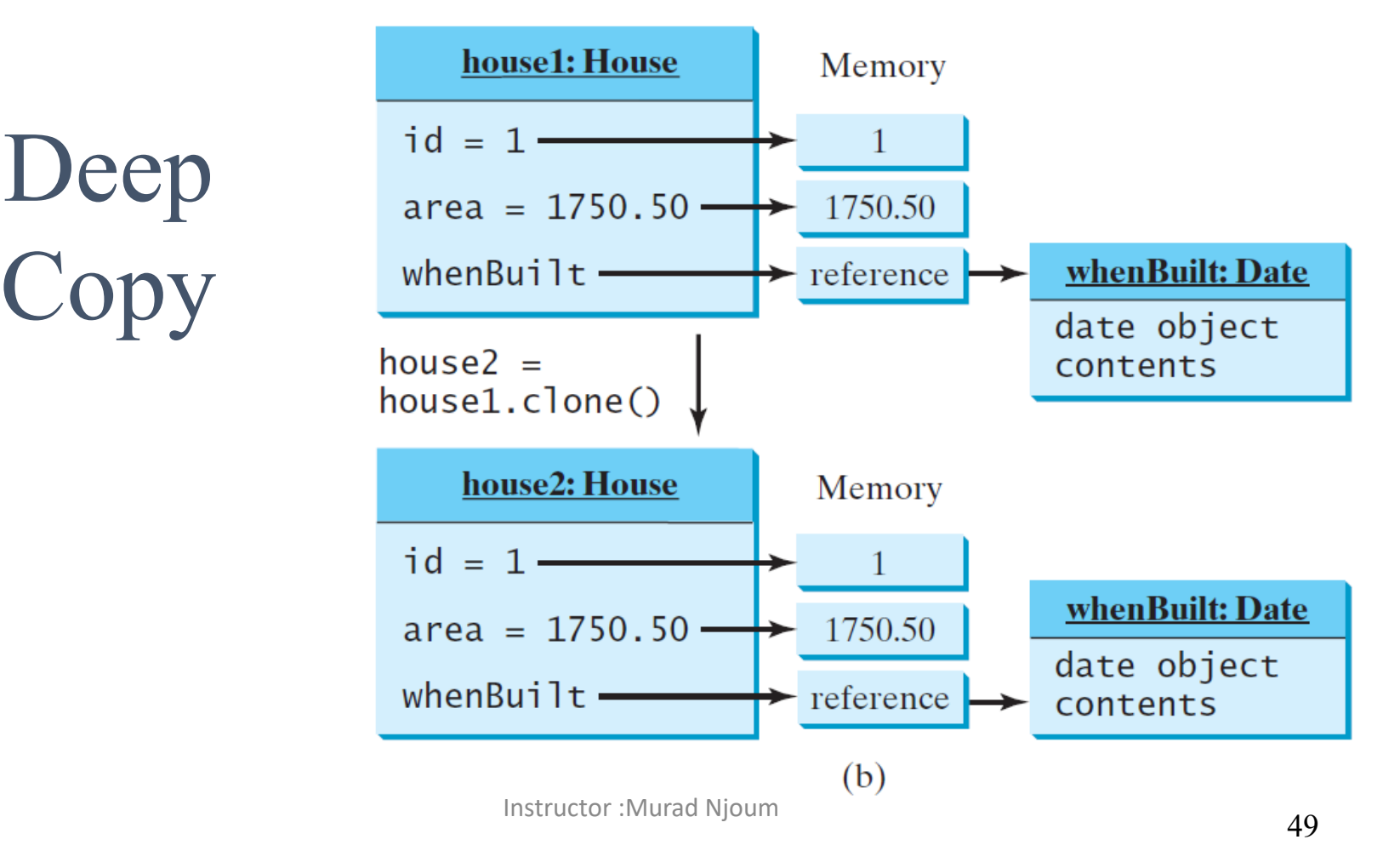

The **default version** of clone() method creates the **shallow copy** of an object.

The shallow copy of an object **will have exact copy of all the fields of original object**

If original object **has any references to other objects** as fields, then **only references** of those objects are copied into clone object, copy of those **objects are not created**.

That means **any changes made to those objects** through clone object will be **reflected in original object or vice-versa**. Shallow copy is not 100% disjoint from original object. Shallow copy is not 100% independent of original object.

**Deep copy of an object** will have exact copy of all the fields of original object just like shallow copy.

But in additional, if original object has any references to other objects as fields, then copy of those objects are also created by **calling clone()** method on them. That means clone object and **original object will be 100% disjoint**.

They will be 100% independent of each other. Any changes made to clone object w**ill not be reflected in origina**l object or vice-versa.

Instructor :Murad Njoum

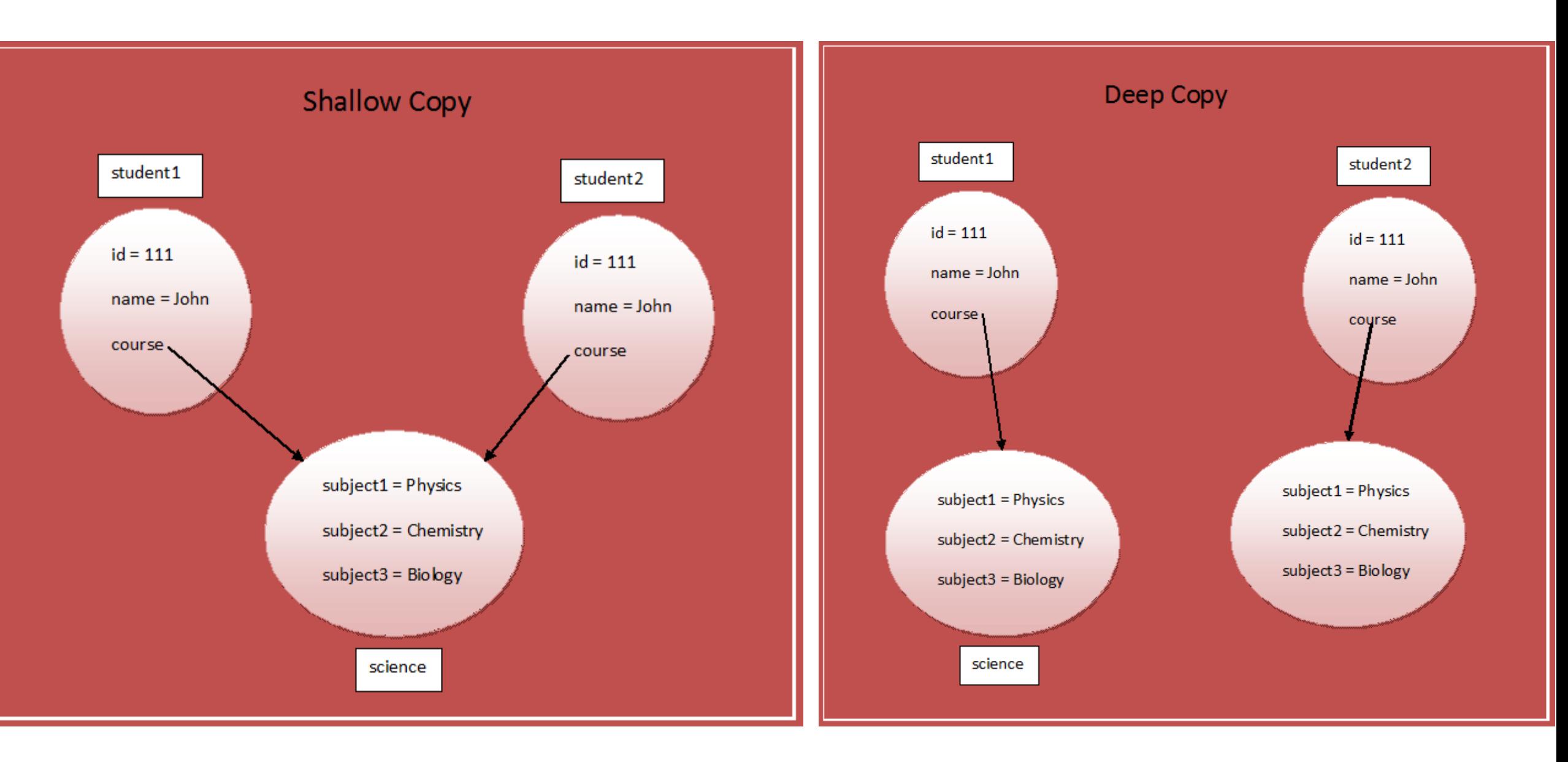

Instructor :Murad Njoum

```
class Course
{
    String subject1;
     String subject2;
     String subject3;
    public Course(String sub1, String sub2, String sub3)
    {
        this.subject1 = sub1;
         this.subject2 = sub2;
         this.subject3 = sub3;
    }
}
class Student implements Cloneable
{
   int id;
     String name;
     Course course;
    public Student(int id, String name, Course course)
    {
        this.id = id;
        this.name = name;this.course = course;}
    //Default version of clone() method. It creates shallow copy of an object.
    protected Object clone() throws CloneNotSupportedException
    {
        return super.clone();
    }
}
                                                                        public class ShallowCopyInJava
                                                                        {
                                                                            public static void main(String[] args)
                                                                            {
                                                                                Course science = new Course("Physics", "Chemistry", 
                                                                        "Biology");
                                                                                 Student student1 = new Student(111, "John",science);
                                                                                 Student student2 = null;
                                                                                try
                                                                                {
                                                                                    //Creating a clone of student1 and assigning it 
                                                                        to student2
                                                                                     student2 = (Student) student1.clone();
                                                                                }
                                                                                catch (CloneNotSupportedException e)
                                                                                {
                                                                                    e.printStackTrace();
                                                                                }
                                                                                //Printing the subject3 of 'student1'
                                                                                System.out.println(student1.course.subject3);
                                                                        //Output : Biology
                                                                                 //Changing the subject3 of 'student2'
                                                                                 student2.course.subject3 = "Maths";
                                                                                 //This change will be reflected in original student 
                                                                        'student1'
                                                                                System.out.println(student1.course.subject3);
                                                                        /Output : Maths
                                                                            }
                                                         Instructor : Murad Njoum
```

```
class Course implements Cloneable
{
    String subject1;
     String subject2;
     String subject3;
    public Course(String sub1, String sub2, String sub3)
    {
        this.subject1 = sub1;
        this.subject2 = sub2;
        this.subject3 = sub3:
    }
    protected Object clone() throws
CloneNotSupportedException
    \{return super.clone();
    }
}
class Student implements Cloneable
     int id;
     String name;
    Course course;
    public Student(int id, String name, Course course)
            this.id = id;
        this.name = name:this.course = course; \}//Overriding clone() method to create a deep copy of an 
object.
     protected Object clone() throws
CloneNotSupportedException
    \{Student student = (Student) super.clone();student.course = (Course) course.clone();
        return student; }
}
                                                                       public class DeepCopyInJava
                                                                       {
                                                                           public static void main(String[] args)
                                                                           {
                                                                               Course science = new Course("Physics", "Chemistry", 
                                                                       "Biology");
                                                                               Student student1 = new Student(111, "John", science);
                                                                               Student student2 = null;
                                                                               try
                                                                                {
                                                                                   //Creating a clone of student1 and assigning it to 
                                                                       student2
                                                                                   student2 = (Student) student1.clone();
                                                                               }
                                                                               catch (CloneNotSupportedException e)
                                                                                {
                                                                                   e.printStackTrace();
                                                                                }
                                                                               //Printing the subject3 of 'student1'
                                                                               System.out.println(student1.course.subject3); //Output 
                                                                       : Biology
                                                                               //Changing the subject3 of 'student2'
                                                                               student2.course.subject3 = "Maths";
                                                                               //This change will not be reflected in original student 
                                                                       'student1'
                                                                               System.out.println(student1.course.subject3); //Output :
                                                                       Biology
                                                            Instructor : Murad Njoum
                                                                       }
```
# Interfaces vs. Abstract Classes

In an interface, the **data must be constants**; an abstract class can **have all types of data.**

Each method in an **interface** has only a signature without **implementation**; an abstract class can **have concrete methods.**

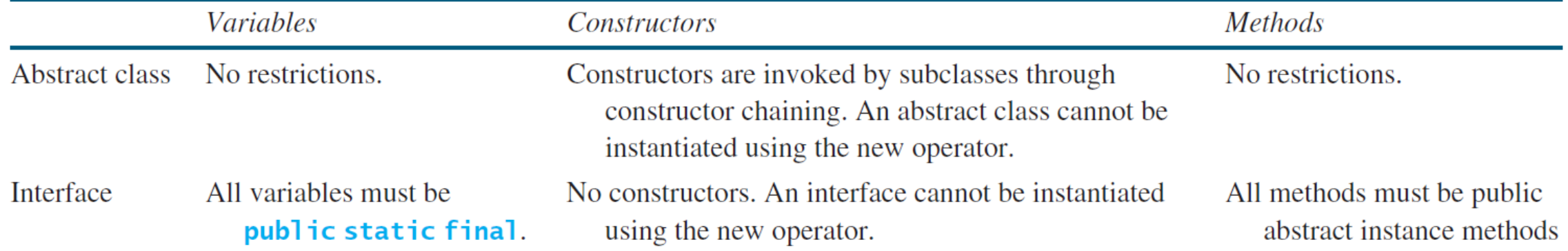

## Interfaces vs. Abstract Classes, cont.

- Ø **All classes share a single root**, the Object class, but there is **no single root** for interfaces. **Like a class, an interface also defines a type**.
- $\triangleright$  A variable of an interface type can reference any instance of the class that implements the interface.
- $\triangleright$  If a class extends an interface, this interface plays the same role as a superclass. **You can use an interface as a data type and cast a variable** of an interface type to its subclass, and vice versa.

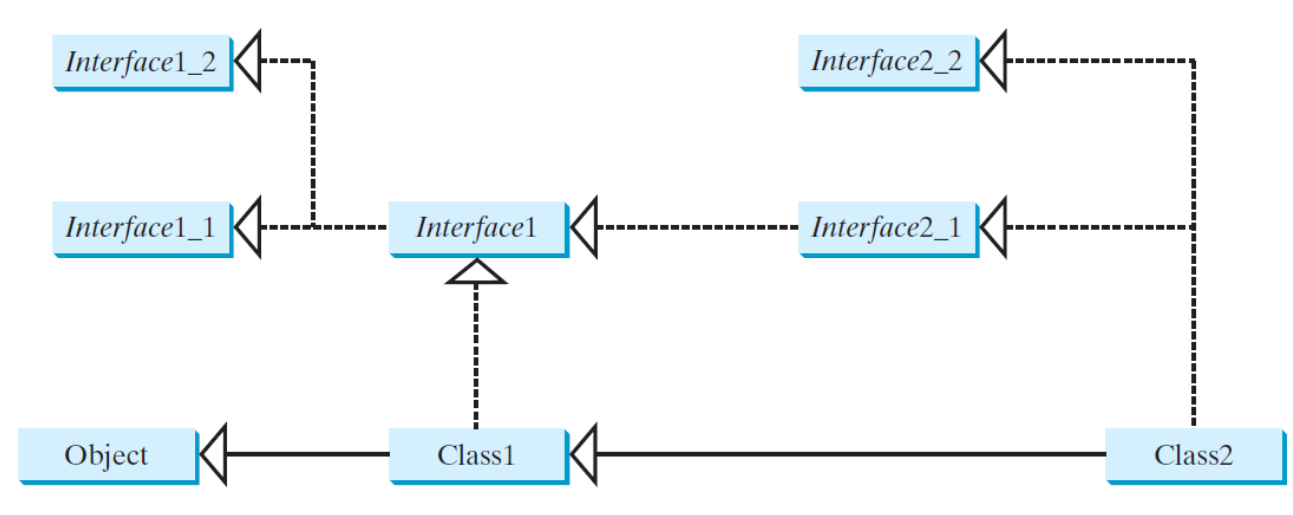

Suppose that **c** is an instance of Class2. **c** is also an instance of Object, Class1, Interface1, Interface1\_1, Interface1\_2, Interface2\_1, and Interface2\_2. Instructor :Murad Njoum 55

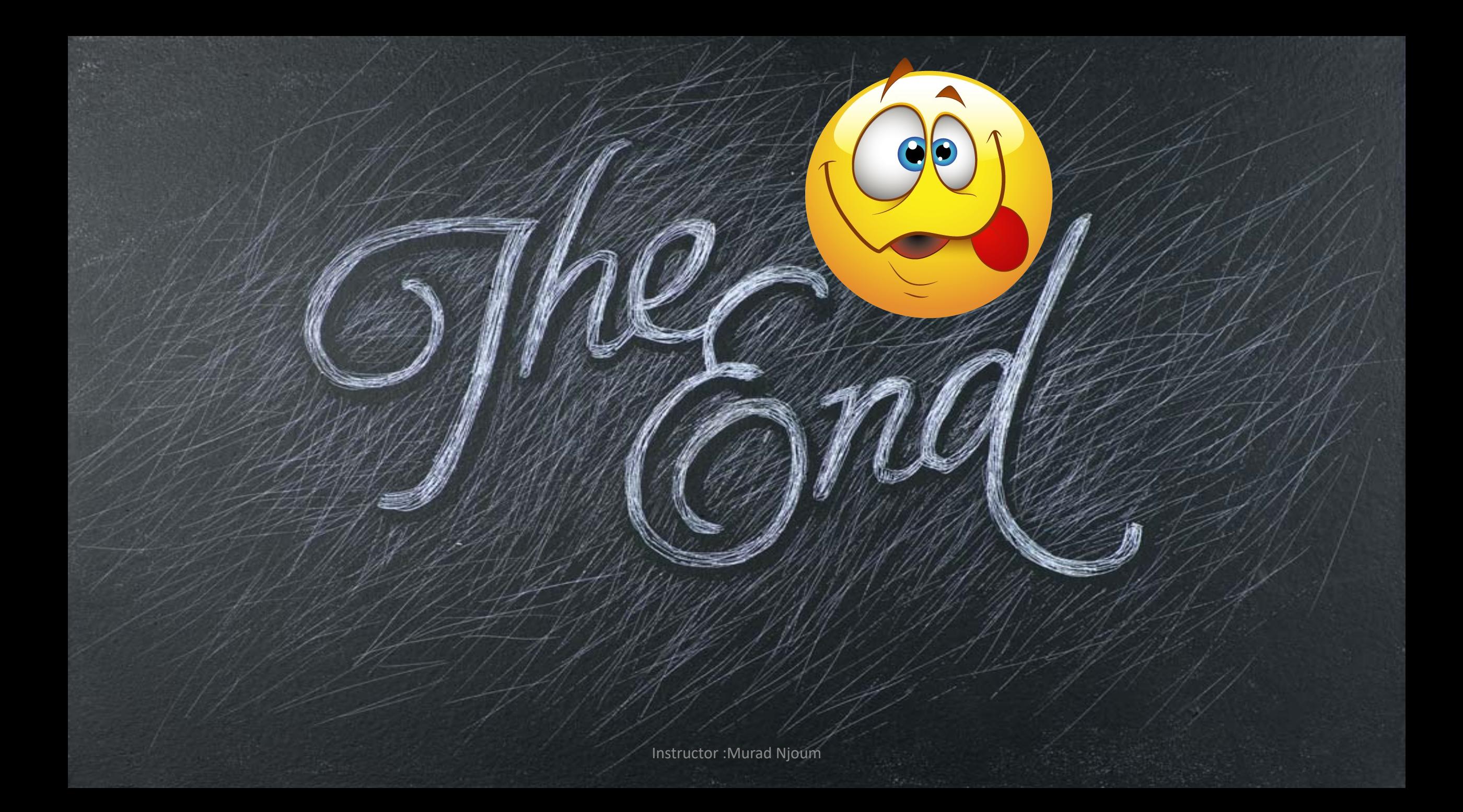